# Fulton & Alsbury aplicación para la Lotería

Utilizando el Nuevo Sistema de registraciones del Distrito

### Información del estudiante que esta aplicando

- Primer nombre
- Apellido
- Fecha de nacimiento
- Número de ID en PowerSchool
- Esta información NO es requerida para la aplicación

#### PowerSchool Portal de Padres

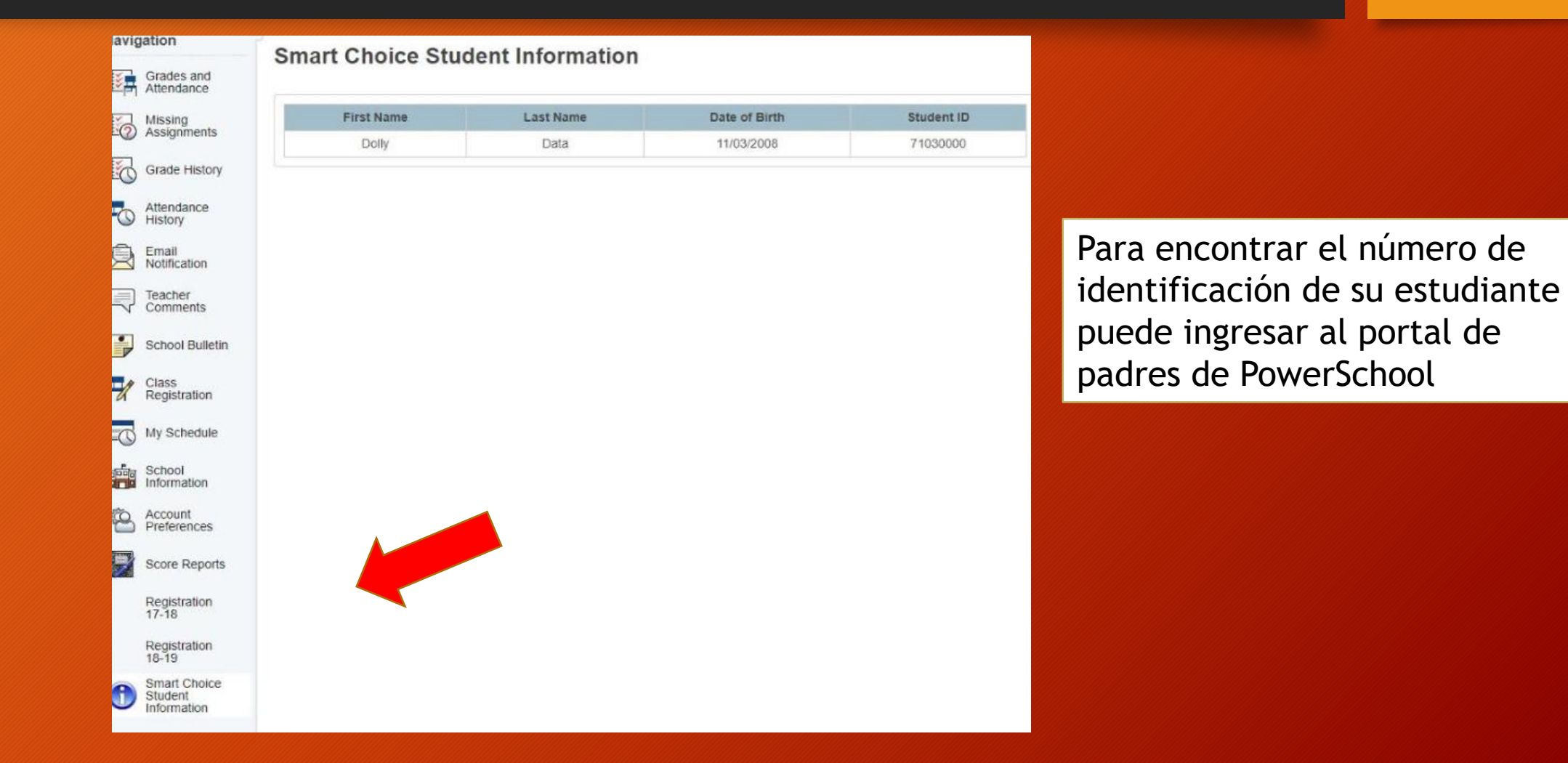

### Portal de acceso para registraciones

• Cree una cuenta de padres usando una dirección de correo electrónico o su número de celular

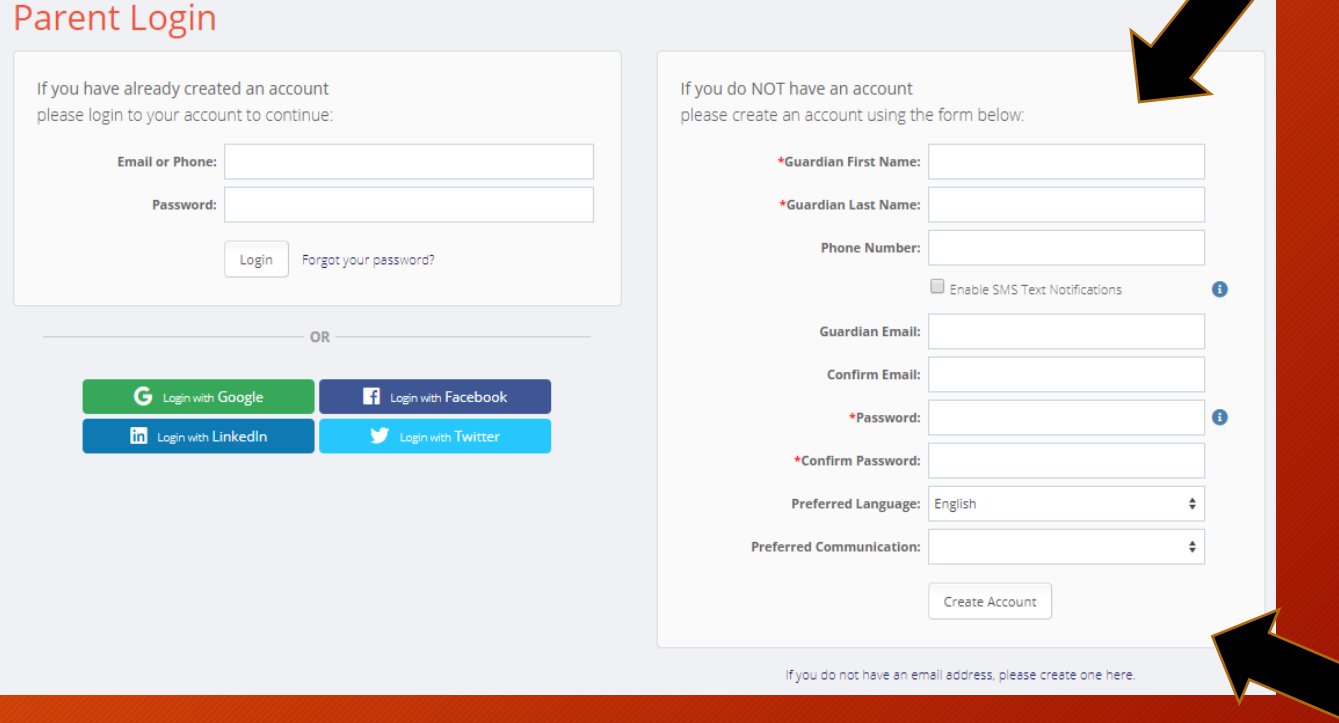

#### Para crear una cuenta de padres por primera vez

## Ingrese y seleccione la opción/ Aplicación para Fulton & Alsbury

Choice/Fulton & Alsbury Application Begin Choice/Fulton & Alsbury Application

 $\mathbf{m}$ 

## Comenzar Aplicación – Información del estudiante

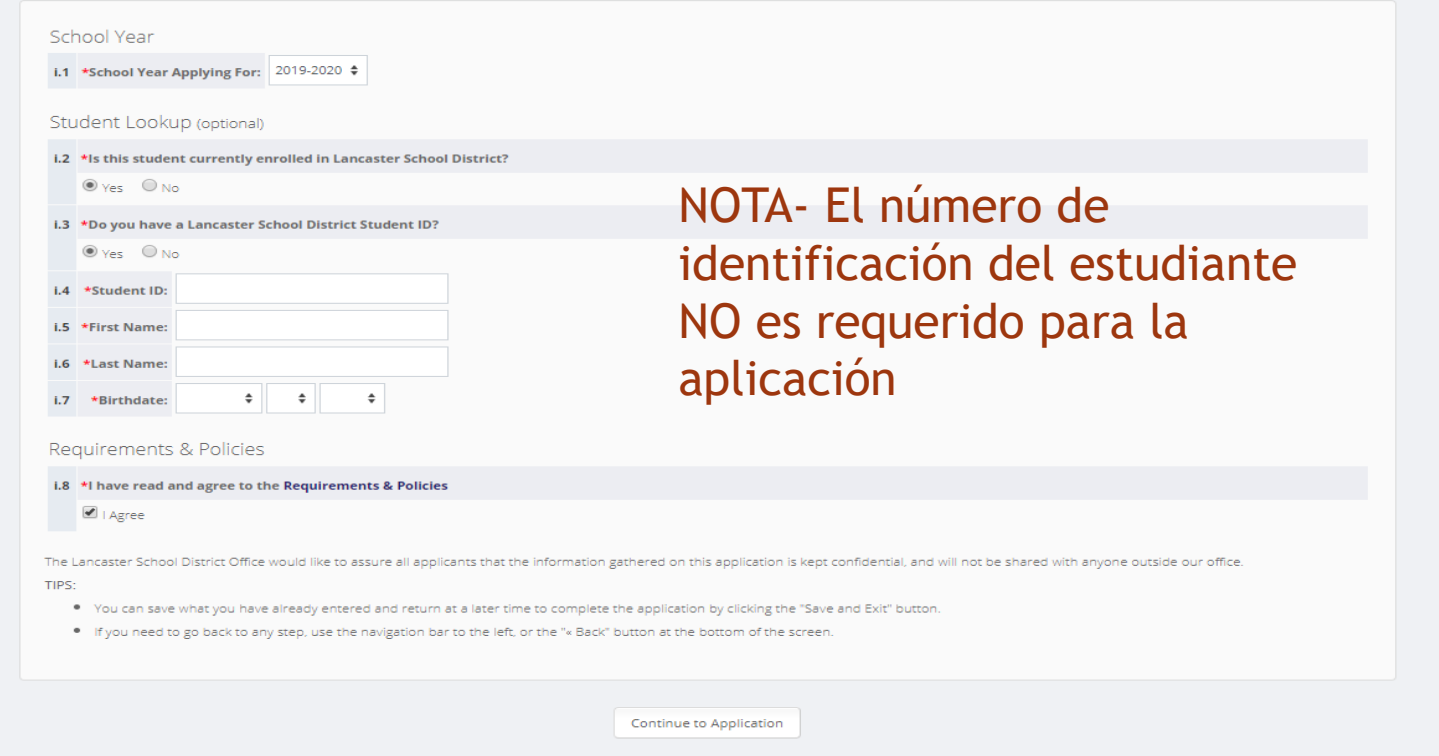

#### La información del estudiante aparecera si ha estado en nuestro distrito o escribala manualmente si es nuevo en nuestro distrito

#### **Alsbury Application**

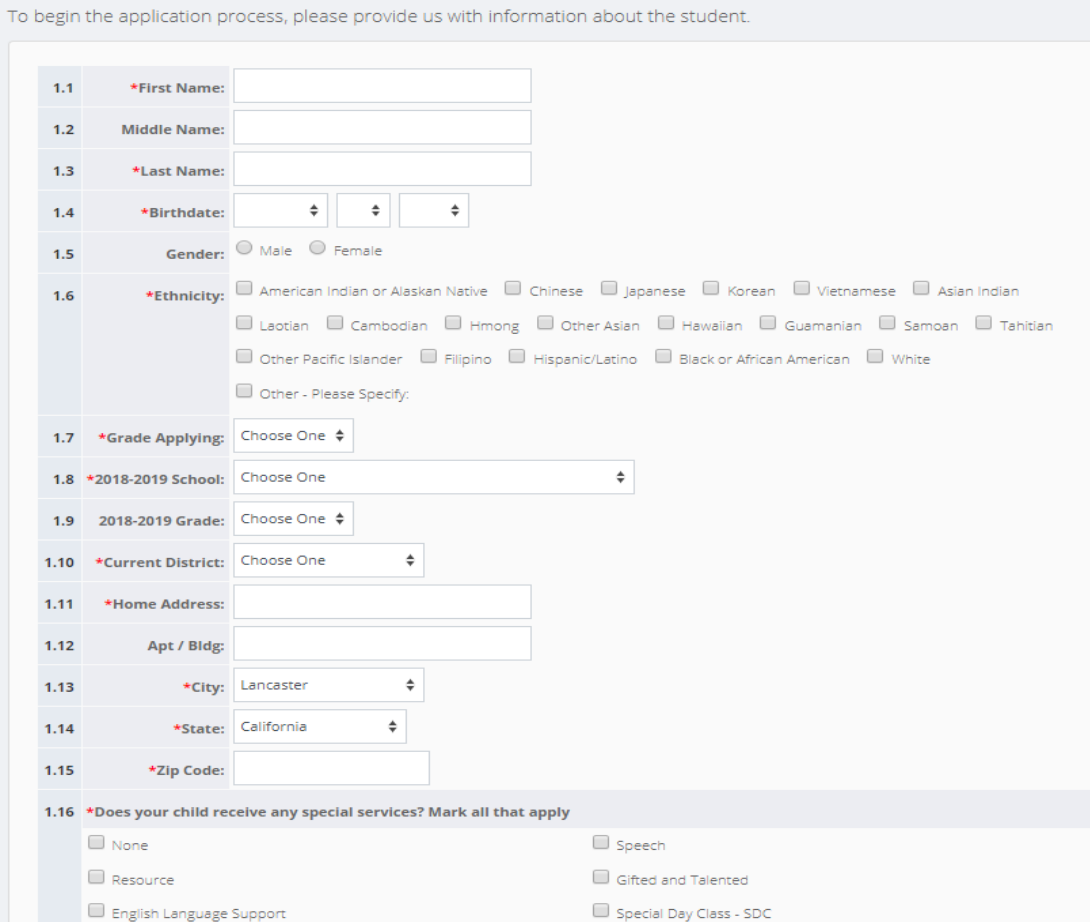

## Agregue la información del padre o acudiente

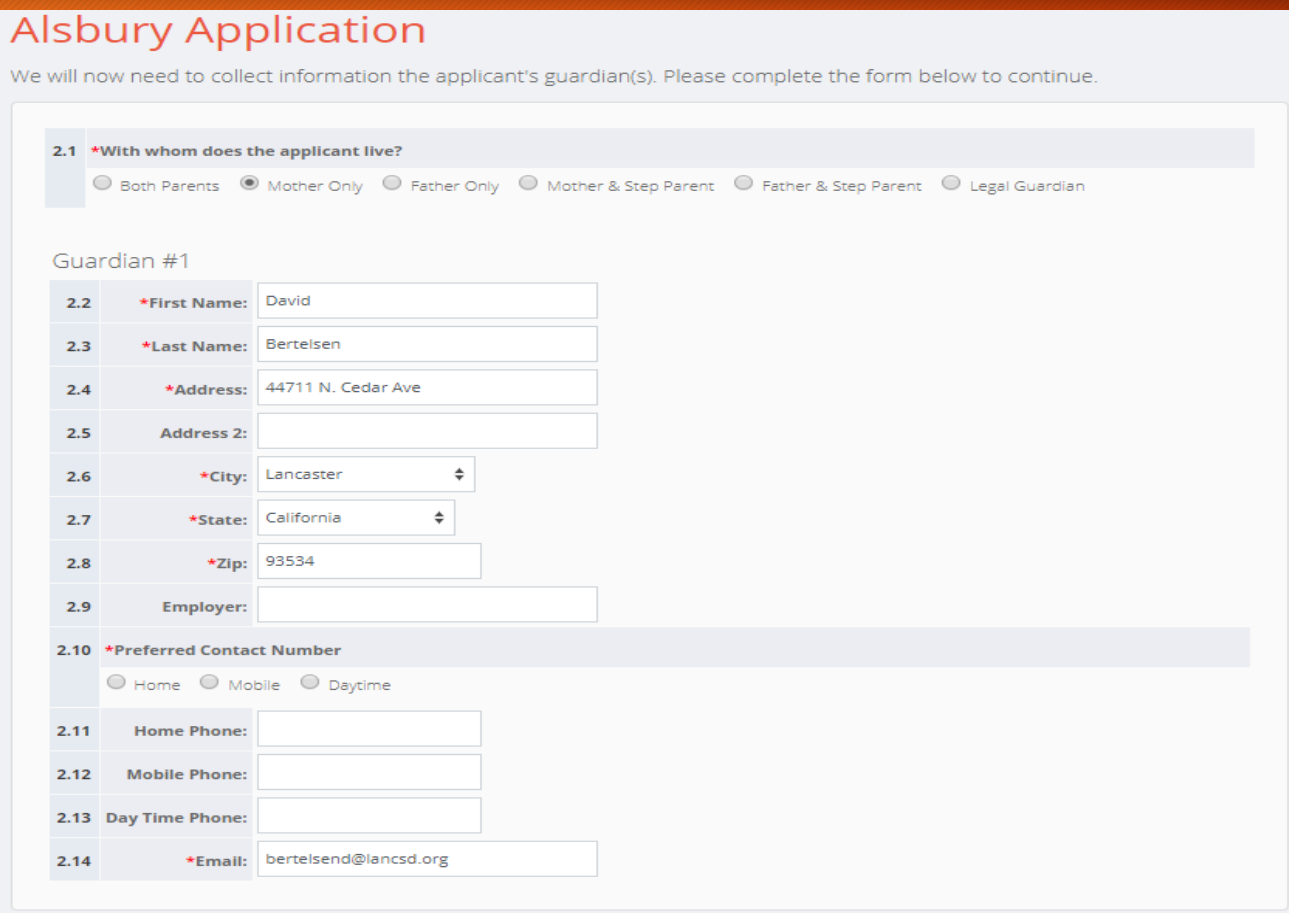

## Seleccione la opción de aplicación

#### School Selection - Lancaster School District - Fulton & **Alsbury Application**

Please select the school(s) you wish to apply to below.

3.1 Please select your #1 choice:

Fulton and Alsbury Academy of Arts and Engineering

 $\mathcal O$  Visit website

Students are selected randomly for this school of choice.

Continue »

÷

### Información de hermanos - no será usada para propósitos de lotería

#### Siblings - Lancaster School District - Fulton & Alsbury Application

If you answer "Yes" to either question below, please enter the sibling information below:

1. Does the applicant have a brother/sister currently attending this school or program?

2. Is there a sibling also applying on a separate application for this school or program?

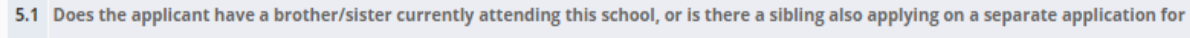

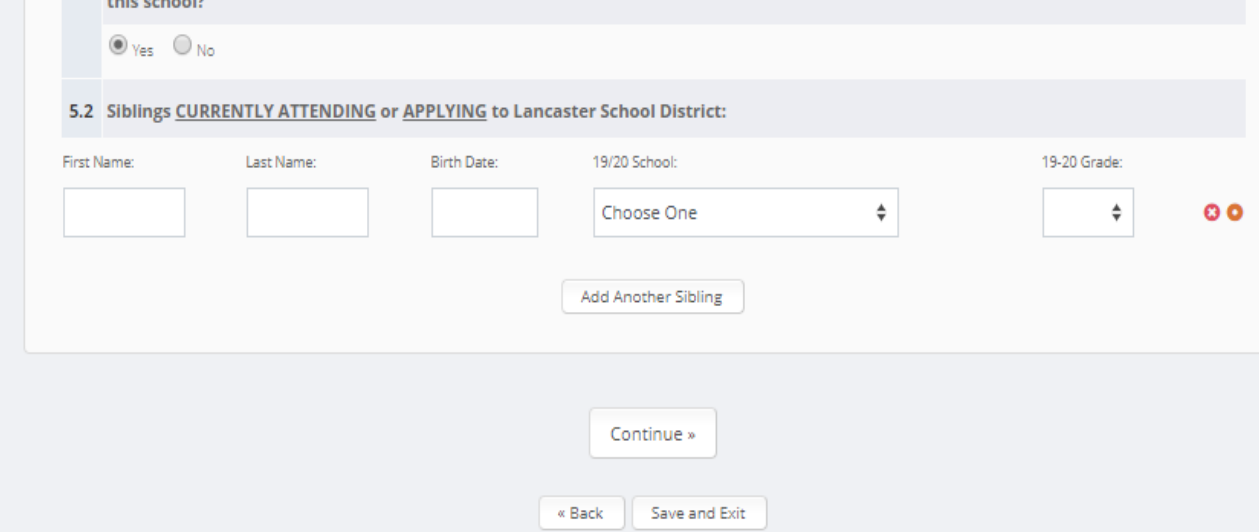

#### Firma electrónica del padre

#### Signatures - Lancaster School District - Fulton & Alsbury Application

#### Parent(s)/Guardian(s):

I, the undersigned, hereby certify that, to the best of my knowledge and belief, the answers to the foregoing questions and statements made by me in this application are complete and accurate. I understand that submitting false residency information is a Class A misdemeanor. I understand providing false disciplinary information on this application is a Class B misdemeanor. I understand that Lancaster School District is not responsible for errors made by me on this application (such as grade, birth date, schools selected and/or incorrect school year application.) I understand that any false information, omissions, or misrepresentations of facts may result in rejection of this application or furture dismissal of the applicant.

I give permission to the current school my child is attending to release any information needed to complete the processing of this application. I do understand that once enrolled, student records will be sent to the new school district.

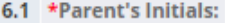

Date: 02/05/2019

Continue »

## Revisar y enviar la aplicación

#### Review & Send

Please review the information below. If changes need to be made, please return to the necessary page to make your adjustments.

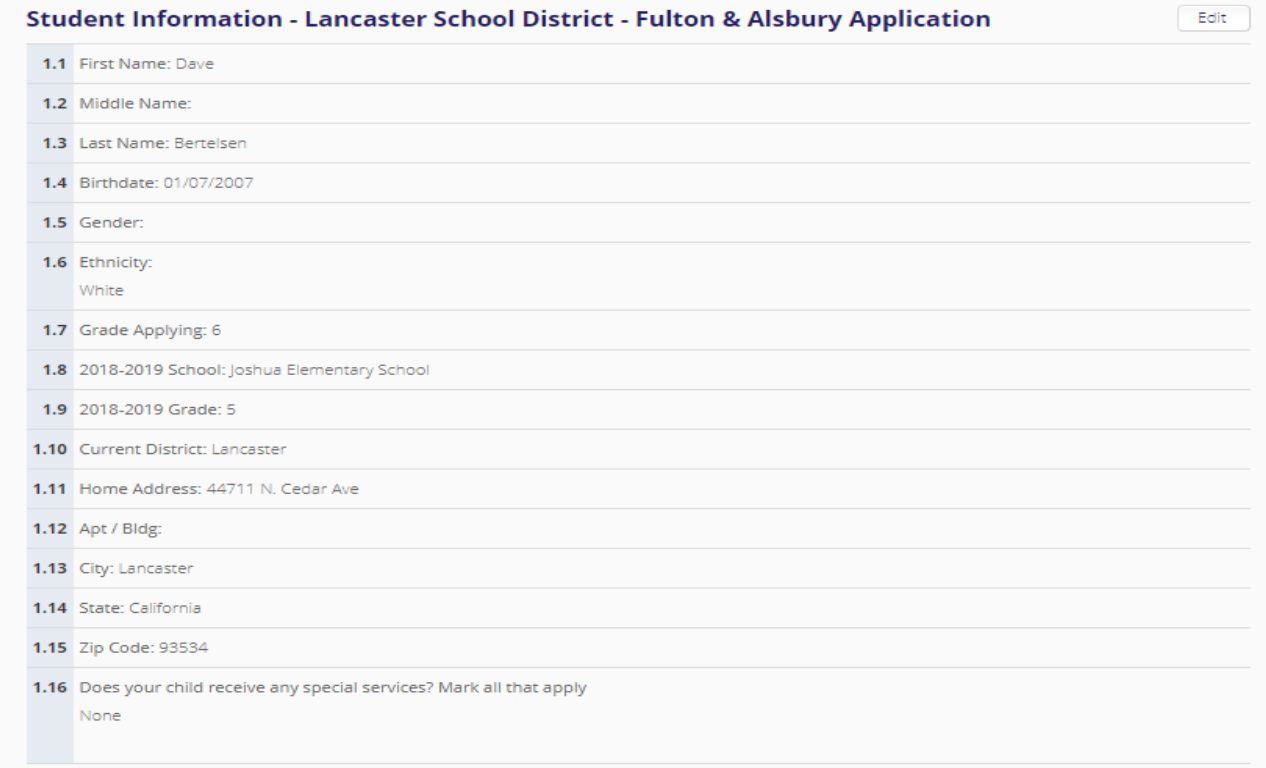

#### Notificación de correo electrónico o mensaje de texto

• Dependiendo del tipo de cuenta que usted haya creado (correo electrónico o mensaje de texto) todas las notificaciones de envío y estado de la aplicación se enviarán por correo electrónico o mensaje de texto al solicitante.